## **WinTrack**

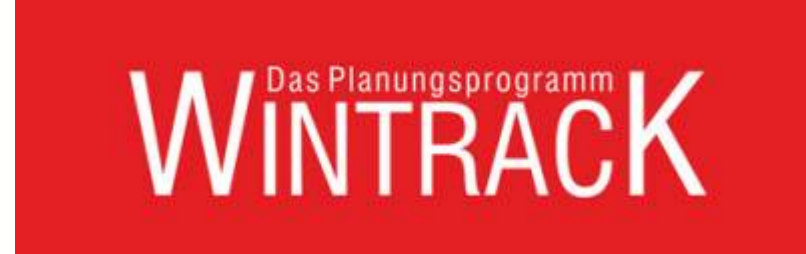

## **Hier stehen Dokus zur Gleis-Zeichnungs-Software "WinTrack"**

Wir nutzen seit 2010 WinTrack in der Version 10 - seit September 2022 haben wir die Version 16 im Einsatz.

- [Flexgleis selber biegen in Wintrack](https://modellbahn-doku.de/wintrack/flexgleis_selber_biegen_in_wintrack)
- [Datensicherung \(Datei Menü\)](https://modellbahn-doku.de/wintrack/sicherungen_erstellen_und_einspielen)
- [Mehrere Gleise auf andere Ebene verschieben](https://modellbahn-doku.de/wintrack/mehrere-gleise-auf-andere-ebene-verschieben)
- [Wintrack Ebenen auswählen und umschalten](https://modellbahn-doku.de/wintrack/ebenen-auswaehlen-und-umschalten)

[WinTrack,](https://modellbahn-doku.de/tag/wintrack?do=showtag&tag=WinTrack) [Planungsprogramm](https://modellbahn-doku.de/tag/planungsprogramm?do=showtag&tag=Planungsprogramm), [Gleisplanung](https://modellbahn-doku.de/tag/gleisplanung?do=showtag&tag=Gleisplanung)

From: <https://modellbahn-doku.de/>- **Dokumentation und Wiki der Modellbahn-Anlage.de**

Permanent link: **<https://modellbahn-doku.de/wintrack/wintrack>**

Last update: **04.08.2023 23:48**

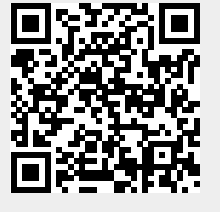